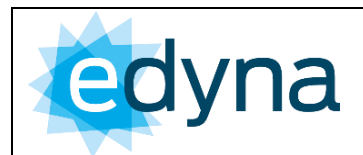

Sezione B<sub>2</sub>

V.03

maggio 2021

# <span id="page-0-0"></span>**GUIDA PER LE CONNESSIONI ALLA RETE ELETTRICA DI EDYNA**

**Sezione "B2"**

# <span id="page-0-2"></span><span id="page-0-1"></span>**MODALITÀ E CONDIZIONI CONTRATTUALI PER L'EROGAZIONE DEL SERVIZIO DI CONNESSIONE ALLA RETE ELETTRICA IN BASSA TENSIONE.**

# <span id="page-0-3"></span>**"COMUNICAZIONE UNICA"**

**ulteriori semplificazioni introdotte per: impianti di produzione di potenza inferiore a 800 W, ivi inclusi gli impianti di produzione "Plug & Play"**

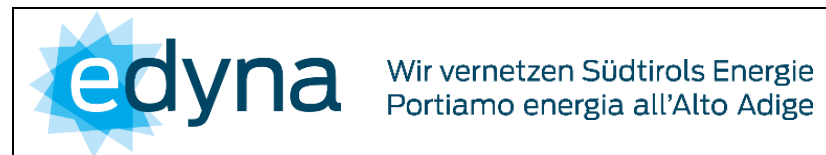

maggio 2021

# <span id="page-1-0"></span>**INDICE**

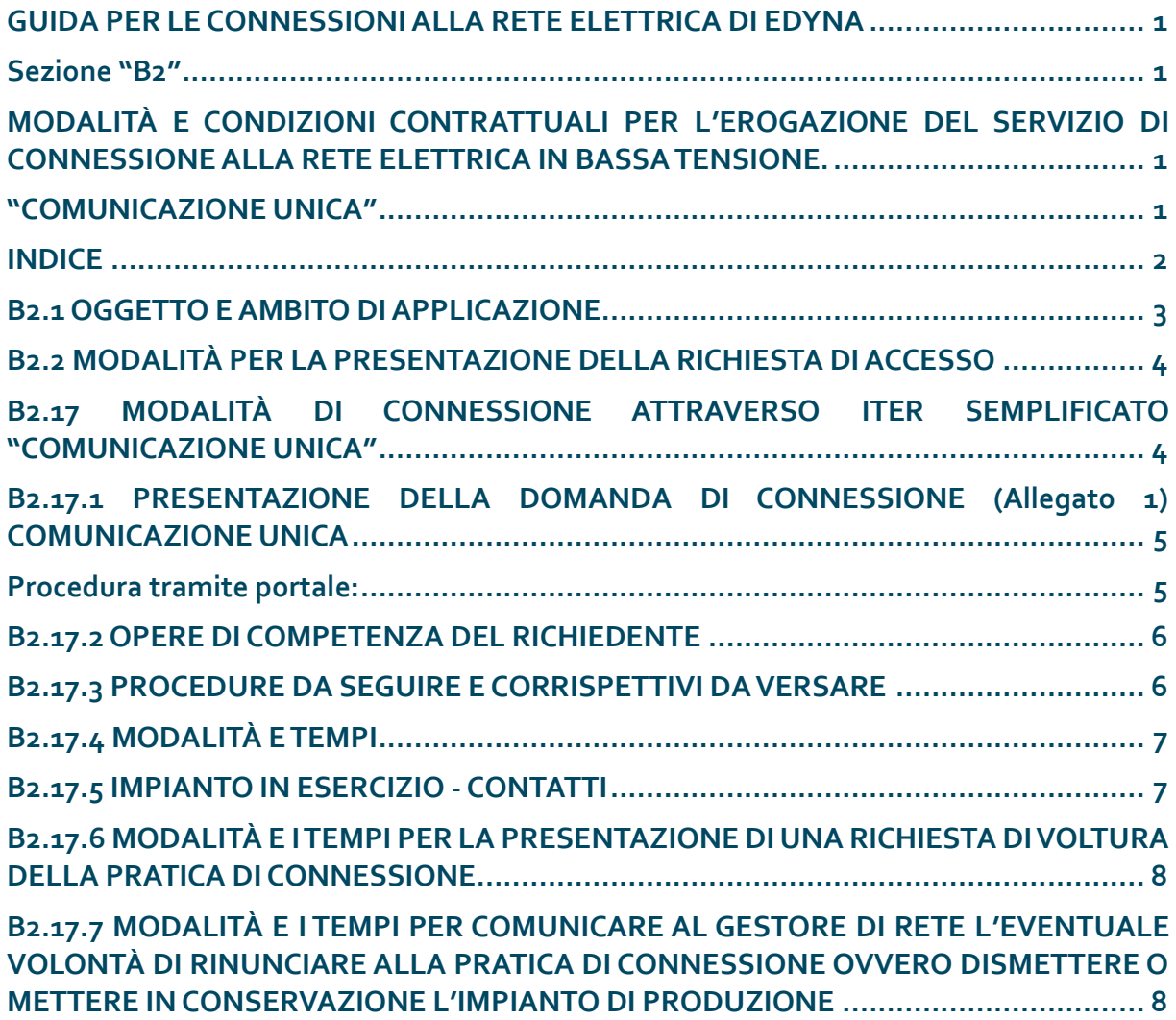

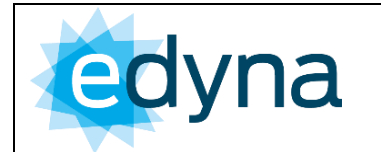

maggio 2021

# <span id="page-2-0"></span>**B2.1 OGGETTO E AMBITO DI APPLICAZIONE**

La presente Sezione definisce le "modalità e le condizioni contrattuali (di seguito anche MCC) per la "COMUNICAZIONE UNICA" ulteriori semplificazioni introdotte dalla delibera 315/2020/R/eel per le seguenti tipologie di impianti:

"impianti di produzione di potenza inferiore a 800 W",

ivi inclusi gli impianti di produzione "Plug & Play"

adottate da Edyna per l'erogazione del servizio di connessione, in conformità con le previsioni dell'articolo 3 dell'Allegato A alla Delibera 99/08 e successive modifiche ed integrazioni (nel seguito "TICA modificato").

#### **Pertanto, nelle more di tale revisione, in caso di contrasto tra le disposizioni delle MCC e quelle della delibera sopramenzionata trovano applicazione le previsioni della delibera.**

Le modalità procedurali e le condizioni descritte nel seguito si applicano per richieste di:

- adeguamento di connessioni esistenti in conseguenza della realizzazione di impianti di produzione di energia elettrica;
- impianto di produzione di potenza inferiore a 800 W:
	- o è un impianto di produzione di potenza attiva nominale inferiore a 800 W.
	- o rientrano in tale definizione anche gli impianti di produzione "Plug & Play"
- impianto di produzione "Plug & Play":
	- o è un impianto di produzione di potenza attiva nominale inferiore o uguale a 350 W
	- o -che risulta completo e pronto alla connessione diretta tramite spina a una presa dedicata e visivamente identificabile rispetto alle altre prese all'interno dell'impianto elettrico dell'unità di consumo.
	- o -tale impianto di produzione e il relativo impianto di utenza sono realizzati secondo quanto definito dalla Norma CEI 0-21.
- **Comunicazione Unica:**

- è una modalità semplificata con la quale può essere richiesta la connessione alla rete con obbligo di connessione di terzi

- per un impianto di produzione che soddisfa i requisiti di cui al comma 6ter.1:

Le richieste di connessione tramite la Comunicazione Unica possono essere presentate esclusivamente nel caso in cui si voglia

- o connettere alla rete elettrica un impianto di produzione di potenza inferiore a 800 W utilizzando un punto di connessione esistente nel quale:
	- è attivo un contratto di fornitura di energia elettrica con potenza già disponibile in prelievo non inferiore alla potenza dell'impianto di produzione da connettere;
	- non sono connessi ulteriori impianti di produzione.

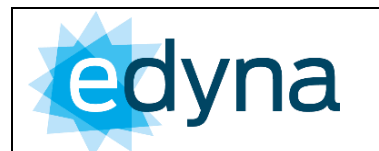

- maggio 2021
- o e per il quale il richiedente decide di avvalersi di un iter di connessione semplificato a fronte della rinuncia a usufruire di una remunerazione per l'eventuale energia elettrica prodotta e immessa in rete dall'impianto oggetto della richiesta di connessione.

Le modalità procedurali esposte sono riferite ad una richiesta di connessione inoltrata ad Edyna con soluzione di connessione sulla rete di Edyna.

La presente Sezione comprende in particolare:

- a) le modalità per la presentazione della richiesta di accesso alle reti elettriche, ivi inclusa la specificazione della documentazione richiesta,
- b) le modalità ed i tempi di risposta di Edyna.

## <span id="page-3-0"></span>**B2.2MODALITÀ PER LA PRESENTAZIONE DELLA RICHIESTA DI ACCESSO**

Il soggetto richiedente l'adeguamento di una connessione esistente, inoltra apposita domanda di connessione a EDYNA.

Nella domanda dovranno essere specificati in particolare i dati: potenza attiva nominale; potenza nominale complessiva degli inverter (se presenti). Il cui minor valore definisce la potenza in immissione richiesta al termine del processo di connessione, per la quale il soggetto richiedente acquisisce diritti e obblighi. Nel punto di consegna non è pertanto consentito in nessun caso il superamento di tale limite.

Affinché la domanda di connessione sia considerata completa, è necessario che la stessa sia compilata in ogni sua parte, e che siano presenti tutti gli allegati richiesti dal portale, che equivalgono a quelli richiesti ai sensi del comma 6ter.6 del TICA modificato.

In particolare, qualora il richiedente presenti domanda di connessione alla rete in nome e per conto del soggetto titolare del punto di connessione alla rete, il quale assumerà anche la titolarità dell'impianto di produzione, il richiedente è tenuto a presentare un mandato con rappresentanza da parte del titolare del punto di connessione, allegando alla domanda di connessione apposita dichiarazione sostitutiva.

La procedura telematica consente una riduzione dei tempi, e costituisce una semplificazione metodologica, in quanto il Portale Produttori guida alla corretta compilazione della domanda.

<span id="page-3-1"></span>**B2.17 MODALITÀ DI CONNESSIONE ATTRAVERSO ITER SEMPLIFICATO "COMUNICAZIONE UNICA"**

**(DEL. 315/2020/R/EEL Condizioni procedurali ed economiche semplificate per la connessione degli impianti di produzione di energia elettrica di potenza inferiore a 800 W)** 

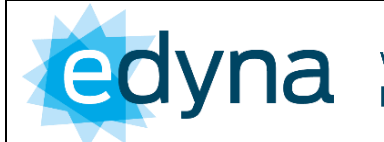

V.03 maggio 2021

Gli articoli 1.1 lettera jjj) e lettera kkk) e articoli 1.2 lettera ff) del TICA, come modificato dalla delibera n. 315/2020 introducono la possibilità di adottare un iter di connessione semplificato per gli impianti che abbiano le seguenti caratteristiche:

- è attivo un contratto di fornitura di energia elettrica con potenza già disponibile in prelievo non inferiore alla potenza dell'impianto di produzione da connettere;
- non sono connessi ulteriori impianti di produzione;
- potenza impianto di produzione inferiore a 800 W non "Plug & Play" (obbligo degli allegati) e inferiore o uguale a 350W "Plug & Play" (allegati ridotti);
- per il quale il richiedente decide di avvalersi di un iter di connessione semplificato;
- per il quale rinuncia a usufruire di una remunerazione per l'eventuale energia elettrica prodotta e immessa in rete dall'impianto oggetto della richiesta di connessione.
- **i** il soggetto che richiede o per il qual si richiede la connessione, è sempre e soltanto il soggetto che per l'impianto di produzione intende rivestire la qualifica di produttore di energia elettrica;

# <span id="page-4-0"></span>**B2.17.1 PRESENTAZIONE DELLA DOMANDA DI CONNESSIONE (Allegato 1) COMUNICAZIONE UNICA**

## <span id="page-4-1"></span>**Procedura tramite portale:**

La richiesta di connessione mediante il Comunicazione Unica di cui all'art.6ter del TICA viene presentata esclusivamente tramite il portale informatico di Edyna [\(https://portale](https://portaledistributore.edyna.net/EIPPUF)[distributore.edyna.net/EIPPUF\)](https://portaledistributore.edyna.net/EIPPUF), finalizzato alla gestione dell'iter di connessione accessibile previo registrazione d[a http://www.edyna.net/it/produttori.html](http://www.edyna.net/it/produttori.html)

Il sito richiede una registrazione dell'utente per poi accedere con ID utente e password alle sezioni sottostanti TICA/ Nuove Richieste/Comunicazione Unica.

La procedura richiede la compilazione dei campi indicati in Allegato 1:

- i dati anagrafici inerenti il richiedente,
- il soggetto che intende rivestire la qualifica di produttore di energia elettrica
- il codice POD
- dati tecnici del gruppo di generazione con potenza nominale, potenza inverter (ove presente)
- qualora siano presenti sistemi di accumulo, il valore della capacità nominale del sistema di accumulo espressa in kWh.

Il richiedente, qualora non coincida con il cliente finale titolare del punto di connessione in prelievo, è tenuto ad allegare all'Allegato 1 della Comunicazione Unica il mandato rilasciato dal cliente finale per la presentazione della domanda di modifica della connessione esistente. Detto mandato è disponibile sulla http://www.edyna.net/it/produttori/quida-alle[connessioni.html](http://www.edyna.net/it/produttori/guida-alle-connessioni.html) e deve essere unito alla Comunicazione Unica.

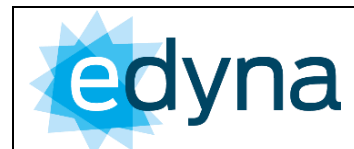

Congiuntamente al Allegato 1 della Comunicazione Unica il richiedente per completare la richiesta è tenuto ad allegare i seguenti documenti in base al impianto che intende realizzare:

- **nel solo caso di impianti di produzione di potenza inferiore a 800 W diversi dagli impianti di produzione "Plug & Play"**
	- a) copia del documento di identità
	- b) eventuale delega alla presentazione della comunicazione
	- c) schema elettrico unifilare dell'impianto
	- d) dichiarazione di conformità dell'impianto di produzione alla regola dell'arte ai sensi della vigente normativa
	- e) dichiarazione di conformità di eventuali dispositivi di conversione statica e di interfaccia installati
	- f) regolamento di esercizio sottoscritto dal produttore

Lo schema dovrà riportare il codice POD ed altresì localizzare chiaramente le apparecchiature di misura ed il punto di connessione alla rete pubblica.

- **per impianti di produzione di potenza inferiore a 800 W ivi incluso il caso di impianti di produzione "Plug & Play"**
	- a) copia del documento di identità
	- b) eventuale delega alla presentazione della comunicazione

**n.b.**

**"Plug & Play"…** impianto di potenza attiva nominale inferiore o uguale a 350 W che risulta completo e pronto alla connessione diretta tramite spina a una presa dedicata.

Gli impianti Plug & Play sono esonerati dal fornire al gestore di rete competente la documentazione tecnica ai punti c), d), e), f).

## <span id="page-5-0"></span>**B2.17.2 OPERE DI COMPETENZA DEL RICHIEDENTE**

Il richiedente dovrà realizzare le opere del proprio impianto di produzione entro i termini dichiarati in Allegato 1.

<span id="page-5-1"></span>**B2.17.3 PROCEDURE DA SEGUIRE E CORRISPETTIVI DA VERSARE** 

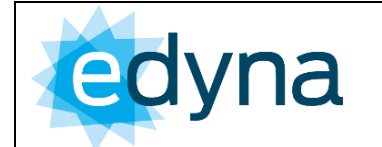

Ai sensi del articolo 6ter.8 del TICA modificato, l'invio della Comunicazione Unica all'impresa distributrice competente, completa degli allegati richiesti ai sensi del presente articolo, costituisce titolo abilitante per la connessione e l'attivazione di un impianto di produzione di potenza inferiore a 800 W. Nessuna altra attività deve essere svolta dal richiedente al fine di connettere il proprio impianto di produzione alla rete con obbligo di connessione di terzi.

Inoltre non è previsto il pagamento di alcun corrispettivo per tali richieste di connessione.

# <span id="page-6-0"></span>**B2.17.4 MODALITÀ E TEMPI**

Il distributore, entro 5 (cinque) giorni lavorativi dalla data di ricevimento della Comunicazione Unica completa dell'Allegato 1 e gli altri allegati necessari sopra esposti e relativi al impianto realizzato.

- Verifica la richiesta ricevuta e qualora la Comunicazione Unica sia completa di tutti gli allegati necessari.
- Verifica che la data di invio della comunicazione corrisponda con la data in cui il cliente ha apposto firma al Allegato 1 e che la data di realizzazione dell'impianto di produzione rientri nell' intervallo compreso tra data di comunicazione +5 giorni di lavoro e data di comunicazione + 6 mesi.

Procede con i seguenti passi, in caso contrario ne dà motivata informazione al richiedente ed evidenzia la necessità di presentare nuovamente la richiesta completa.

- Nei soli casi in cui l'impianto di produzione di potenza inferiore a 800 W sia connesso tramite un punto di connessione dotato di un misuratore che a seguito di un intervento di riprogrammazione possa essere abilitato alla rilevazione sia dell'energia elettrica immessa che dell'energia elettrica prelevata, effettua la riprogrammazione del misuratore bidirezionale al fine di attivare la rilevazione dell'energia elettrica immessa in rete dall'impianto di produzione di potenza inferiore a 800 W.
- Procede al censimento dell'impianto di produzione nel sistema GAUDÌ secondo le modalità definite da Terna sulla base del mandato con rappresentanza ad essa conferito ai sensi della Comunicazione Unica.
- Comunica al produttore e al cliente finale titolare del punto di connessione il codice CENSIMP del impianto di produzione rilasciato da Terna.

## <span id="page-6-1"></span>**B2.17.5 IMPIANTO IN ESERCIZIO -CONTATTI**

Le informazioni relative all'esercizio dell'impianto di produzione sono riportate nel Regolamento di Esercizio sottoscritto tra Edyna ed il Produttore tra cui i riferimenti telefonici EDYNA SRL: Numero Telefono per segnalazione guasti 800 550 522.

Per quanto riguarda richieste di carattere generale i contatti sono accessibili da [http://www.edyna.net/it/chi-siamo/contatti.html.](http://www.edyna.net/it/chi-siamo/contatti.html)

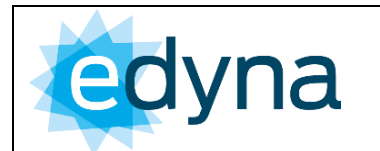

Per quanto riguarda i produttori MT contatti specifici sono riportati nell'allegato 3 del Regolamento di Esercizio sottoscritto, ed inoltre esiste un portale dedicato alle connessioni in MT raggiungibile da

<http://www.edyna.net/it/clienti/informazioni-agli-utenti-mt.html>

# <span id="page-7-0"></span>**B2.17.6 MODALITÀ E I TEMPI PER LA PRESENTAZIONE DI UNA RICHIESTA DI VOLTURA DELLA PRATICA DI CONNESSIONE**

Non previsto per richieste effettuate secondo Comunicazione Unica dato che Il distributore completa la connessione entro 5 (cinque) giorni lavorativi dalla data di ricevimento della Comunicazione Unica completa.

# <span id="page-7-1"></span>**B2.17.7 MODALITÀ E I TEMPI PER COMUNICARE AL GESTORE DI RETE L'EVENTUALE VOLONTÀ DI RINUNCIARE ALLAPRATICA DI CONNESSIONE OVVERO DISMETTERE O METTERE IN CONSERVAZIONE L'IMPIANTO DI PRODUZIONE**

Non prevista la possibilità di rinunciare alla pratica di connessione per richieste effettuate secondo Comunicazione Unica dato che Il distributore completa la connessione entro 5 (cinque) giorni lavorativi dalla data di ricevimento della Comunicazione Unica completa.

Come dismettere l'impianto di produzione?

La dismissione prevede l'accesso del produttore al sito GAUDI di Terna per avviare la procedura di dismissione degli impianti di produzione guidata appunto da GAUDI.

Effettuare parallelamente una "richiesta di dismissione impianto" ad Edyna all'indirizzo PEC [commerciale@pec.edyna.net.](mailto:commerciale@pec.edyna.net) Nella richiesta il produttore deve comunicare espressamente la volontà di dismettere l'impianto di produzione indicando necessariamente il POD e codice CENSIMP dello stesso oltre ed allegare copia della propria carta di identità.

Edyna provvede ad incrociare i dati ricevuti con i dati disponibili a GAUDI, successivamente svolge le attività di propria competenza sui misuratori in esercizio presso l'impianto per acquisire le necessarie misure e rimuoverli. Infine comunica a GAUDI la data effettiva di dismissione dell'impianto per concludere la procedura di dismissione completa dell'impianto.

Come mettere in conservazione l'impianto?

La messa in conservazione prevede l'accesso del produttore al sito GAUDI di Terna per avviare la procedura di messa in conservazione degli impianti di produzione guidata appunto da GAUDI.

Effettuare parallelamente una "richiesta di messa in conservazione dell'impianto" ad Edyna all'indirizzo PEC [commerciale@pec.edyna.net.](mailto:commerciale@pec.edyna.net) Nella richiesta il produttore deve comunicare espressamente la volontà di mettere in conservazione l'impianto indicando necessariamente

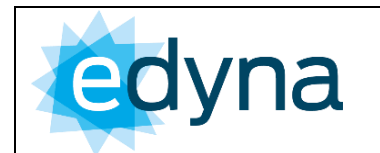

Sezione B2

V.03

il POD e codice CENSIMP dello stesso oltre ad allegare copia della propria carta di identità e tutte le date comunicate suGAUDI quali:

- Codice UP;
- data della richiesta;
- data proposta messa in conservazione;
- data stima di riattivazione;
- tempi tecnici riattivazione (mesi);

Edyna provvede ad incrociare i dati ricevuti con i dati disponibili a GAUDI, successivamente svolge le attività di propria competenza sui misuratori in esercizio presso l'impianto per acquisire le necessarie misure. Inoltre comunica a GAUDI la data effettiva di messa in conservazione dell'UP per concludere la procedura.

La riattivazione dell'UPnR (Unità di Produzione non rilevante) a seguito di messa in conservazione prevede l'accesso del produttore al sito GAUDI di Terna per avviare la procedura; è anche possibile una riattivazione anticipata rispetto alla data precedentemente indicata di fine conservazione.

Effettuare parallelamente una "richiesta di riattivazione dell'UPnR" ad Edyna all'indirizzo PEC [commerciale@pec.edyna.net.](mailto:commerciale@pec.edyna.net) Nella richiesta il produttore deve comunicare la volontà di riattivazione dell'l'impianto indicando necessariamente il codice UPnR, il POD, il codice CENSIMP dello stesso oltre ad allegare copia della propria carta di identità e dichiarare che la riattivazione avviene senza adeguamento della connessione:

Edyna provvede ad incrociare i dati ricevuti con i dati disponibili a GAUDI, successivamente svolge le attività di propria competenza sui misuratori in esercizio presso l'impianto per acquisire le necessarie misure prima di comunicare l'accettazione del Gestore di Rete su GAUDI per confermare la chiusura della procedura di riattivazione dell'UP.